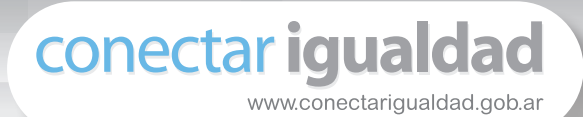

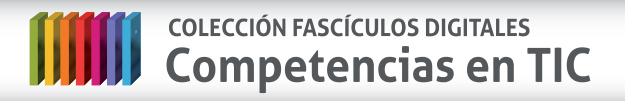

**Fascículo 2 Diseño web**

**Cuaderno 3: Las decisiones estéticas**

# **Diseño de un sitio web**

Las páginas web veloces y fácilmente navegables son valoradas por todos. Tanto los nativos digitales como los internautas más novatos e inexpertos celebran los diseños que permiten la accesibilidad a los contenidos buscados sin grandes esfuerzos. La sobrecarga de datos, colores, información, enlaces o publicidades genera en los usuarios una saturación difícil de digerir. Si tuviéramos que hacer un diagnóstico diríamos que muchas páginas web, en su afán por capturar la atención del usuario, terminan generando una especie de **indigestión virtual y visual***.*

¿Cuáles son las claves para desarrollar un diseño web exitoso? En este apartado prestaremos especial atención al uso de **plantillas**, a las **fuentes** del texto, a la pertinencia de los **colores** y al tratamiento de las **imágenes**. Pero antes de avanzar con esos temas, veamos lo que algunos expertos en diseño nos recomiendan:

#### **El espacio que se usa, incluso el espacio en blanco, comunica sentidos**

El uso del espacio virtual es estratégico. Los diseños web en los que abundan grandes espacios en blanco, con tonalidades suaves o incluso fuertes y oscuras, no siempre indican falta de creatividad.

Por el contrario, la distribución de información, imágenes y espacios es una estrategia comunicacional que habla de la calidad del diseño. No hace falta mostrar todo, el usuario debe poder imaginar lo suficiente como para sentir curiosidad y explorar más.

# **Se puede jugar, tanto con lo literal como con la metáfora**

Las grandes marcas son fácilmente identificables porque supieron instalar un ícono propio que hace que el usuario lo relacione con su producto casi instantáneamente.

Para las páginas web también se puede idear una impronta propia: un objeto, una fotografía, una frase: hay muchos elementos que permitirían al navegante anticipar intuitivamente el contenido de la página. Este es el gran desafío para quien diseñe su página web: alcanzar la distinción y un sello propio.

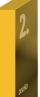

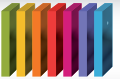

## **Jerarquizar los contenidos es decidir sobre su importancia**

¿Todo es igual de importante? ¿Hace falta que se vea todo junto? Es fundamental destacar con letras grandes y al principio lo que es más importante. Lo secundario va después y en letra pequeña. ¡No se miran los créditos de una película antes de conocer a sus personajes y ver su trama!

#### **La letra, por la vista entra**

La elección del estilo de letra es un gran desafío. Lo más recomendable es utilizar fuentes fácilmente legibles, sin sombras ni curvaturas complicadas que pudieran estorbar o cansar la vista del usuario. Una tipografía armónica garantiza más posibilidades de que un mensaje sea leído.

## **Plantillas**

Desde hace unos años los celulares vienen programados con una opción de mensajes prediseñados que le ahorra al usuario el esfuerzo de escribir un texto completo. Hay formatos para distintas ocasiones: cumpleaños, compromisos, eventos sociales, etc.

Existen también diversas cuentas de correo electrónico –como las de Yahoo, Gmail, Hotmail– que permiten a sus usuarios programar mensajes automáticos para los períodos en que se irán de vacaciones o estarán un tiempo sin chequear sus mails.

Este servicio permite al usuario mantener la cuenta activa, a la vez que anunciar a su interlocutor que sus mensajes los leerá en cuanto retome el contacto.

Del mismo modo, para el trabajo de diseño web existen **páginas prediseñadas** que facilitan al usuario el trabajo de planificación, diseño y desarrollo de su página web.

Se trata de las **plantillas o páginas web prefabricadas.** Algunas de ellas traen incorporadas imágenes y están desarrolladas con el código HTML, lo cual permite al usuario modificarlas en función de sus intereses personales, profesionales, etc. Como ya mencionamos, el diseño de una web tiene mucho que ver con los objetivos del sitio: desde los colores, pasando por la tipografía y hasta las imágenes, cada diseño promociona y muestra algo propio: su identidad. Veamos algunos ejemplos de plantillas web:

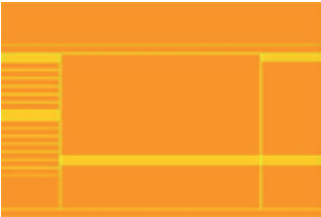

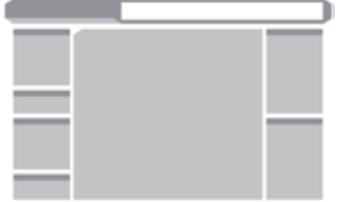

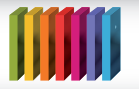

# **Elección de fuentes**

Decidir qué tipo de letra usaremos para nuestro sitio web parece algo sencillo. Sin embargo, es un componente del diseño sobre el que debemos estar atentos: **la correspondencia entre el estilo de la fuente y el mensaje**, al igual que los espacios del sitio, los colores y las imágenes, **también comunica sentidos**.

Imaginemos el titular principal de un boletín informativo digital. Considerando el contenido del mensaje, ¿qué estilo de letra parece el más apropiado para comunicar la noticia?

*Tragedia financiera: Bancos y empresas perdieron millones con la recesión económica*

Tragedia financiera: Bancos y empresas perdieron millones con la recesión económica.

Tragedia financiera: Bancos y empresas perdieron millones con la recesión económica.

Hay que tener en cuenta que no todos los sistemas operativos que conocemos (Mac OS, Unix, Linux, Windows) poseen o tienen instalados los mismos tipos de fuente. Esta es una de las cosas que recomendamos chequear antes de habilitar un sitio web.

Asimismo, existen algunas diferencias entre navegadores a la hora de reconocer fuentes. Por ejemplo, la fuente *Times* no es reconocida por el navegador Explorer en un sistema Windows, pero sí es reconocida en un navegador Mozilla con el mismo sistema.

# **Utilización de colores**

Nuestros ojos son capaces de distinguir entre siete y diez millones de colores. Esto no es menor y nos alerta sobre la importancia de la información que llega a nosotros a partir del sentido de la visión.

Entonces, ¿qué tan importante es el uso de colores en el diseño de una página web? Esta pregunta podría responderse de forma sencilla, porque muchas veces el éxito de un sitio depende más de la originalidad del diseñador y la calidad de los contenidos que de la puesta en escena de un crisol de tonos.

Con dos o tres colores podríamos realizar un excelente diseño web para publicitar una línea de cerámicos. Con cuatro o cinco colores quizás podríamos armar un blog literario donde publicar poesías, cuentos cortos, noticias breves y crónicas de viajes. Pero sin el uso de muchos colores, ¿cómo resolvemos la presentación de un sitio sobre destinos turísticos? ¿O la página publicitaria de una pinturería?

Hasta hace pocos años, las computadoras a las que accedía el común de los usuarios no tenían la calidad de **resolución de imagen<sup>1</sup> que vemos hoy. En términos** 

D

<sup>1</sup> Con esta expresión se designa el nivel de detalle que se puede distinguir de una imagen determinada.

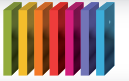

# COLECCIÓN FASCÍCULOS DIGITALES<br>Competencias en TIC **COLECCIÓN FASCÍCULOS DIGITALES**

de memoria, capacidad y prestaciones, los equipos no solo eran lentos sino que gráficamente eran muy limitados: trabajaban apenas con 256 colores.

En la actualidad, los equipos y ordenadores aumentaron considerablemente sus capacidades tecnológicas: las personas podemos disfrutar de una navegación por la Web donde la abundancia de colores es algo habitual

Lo cierto es que los diseñadores dependen de los programas que cada navegador o *browser* contienen. Los programas reciben desde el servidor según el protocolo HTTP –*Hypertext Transfer Protocol*–, los contenidos de cada sitio web y le permiten al usuario acceder a ellos.

Esos programas tienen diferentes esquemas de funcionamiento, y además interactúan con el sistema operativo que posee cada ordenador o computadora, con lo cual es posible que una persona, si consulta la misma página en dos PC diferentes, las visualice de manera distinta.

**¿Cómo se arman los colores en la PC?** Cada sistema operativo reconoce tres colores elementales, a partir de los cuales construye los demás. Esa construcción se da por un proceso de mezcla por unidades de pantalla o [píxeles.](http://es.wikipedia.org/wiki/P%C3%ADxel)**<sup>2</sup>**

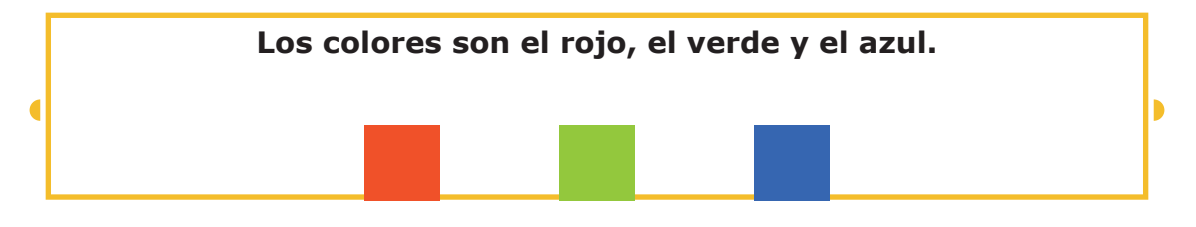

La capacidad de definir muchos colores a partir de estos tres, está dada por los **bits<sup>3</sup>** de profundidad: a mayor cantidad de bits, más precisiones podrán hacerse sobre estos tres colores elementales.

Por ejemplo:

- Para alcanzar los **256 colores** son necesarios **8 bits**.
- Para alcanzar **miles de colores** son necesarios **16 bits**.
	- Para alcanzar **millones de colores** son necesarios **32 bits**.

Inicialmente, todos los monitores cubrían prestaciones gráficas con 8 bits. Hoy en día, gracias a los avances tecnológicos, los ordenadores mejoraron su calidad y es cada vez más habitual encontrar profundidades de color de 16 bits en adelante (incluso de 24 y 32).

D

D

<sup>2</sup> Ver definición de píxel en el Glosario.

<sup>3</sup> Ver definición de bit en el Glosario.

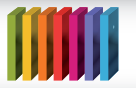

## **El uso de imágenes**

Dar visibilidad a un sitio web requiere el uso de imágenes. Hay algo propio de la imagen que es imposible describir con palabras, imás allá de la capacidad de expresión que tenga el diseñador o diseñadora!

Sin embargo, **el uso excesivo de imágenes puede entorpecer la navegabilidad**. El usuario, frente a una página que tarde demasiado tiempo en cargarse o en mostrar un contenido, probablemente abandone la búsqueda y decida visitar otro sitio.

Esta dificultad puede sortearse si aprendemos a reducir el lugar que ocupan las **imágenes**: no nos referimos a su apariencia, sino al **peso** que generan como **archivo**. Si las imágenes son de alta definición, tardan mucho más tiempo en ser transferidas.

Para **optimizar** los **ficheros gráficos**, es recomendable hacer lo siguiente:

- Con los **archivos de extensión .gif** se puede reducir el número de colores disponibles en la paleta. Es posible hacerlo con el editor gráfico, o incluso al guardar el archivo en algún sitio del disco.
- Con los **archivos de extensión .jpg** es posible reducir la calidad de la imagen sin que esta reduzca o pierda el sentido visual en su resolución final.

#### **Programas a imagen y sin semejanza**

Existen varios programas de **edición gráfica** especializados para el tratamiento de imágenes. **PhotoShop 5.5** o **PhotoShop 6** permiten al usuario configurar una imagen de manera sencilla. Desde la opción de Guardar para el Web, es posible definir la calidad del jpg, los colores del gif y otras opciones, en varias muestras de la imagen a la vez.

> Pueden conocer el programa Gimp para edición gráfica ingresando al **[escritorio de alumnos de educ.ar](http://escritorioalumnos.educ.ar/)**

#### **Glosario**

**Bit**: en un sistema de numeración binario la información puede representarse únicamente mediante el uso de un bit o dígito binario: 0 o 1. El bit es la menor unidad de representación utilizada en el campo de la informática.

**Píxel**: es la unidad en color más pequeña que forma parte de una imagen digital.

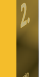

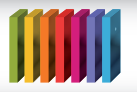

## **Fuentes**

- <http://arigara.wikispaces.com/>
- <http://www.desarrolloweb.com/>
- <http://www.gnu.org/>
- <http://www.lawebera.es/>
- <http://www.maestrosdelweb.com/temas/>
- **<http://www.manualdedreamweaver.com>**
- <http://www.tejedoresdelweb.com/w/Portada>
- **<www.wikipedia.org>**

0

**Autora:** Julieta Elizabeth Santos **Coordinación editorial:** Mara Mobilia